#### Interfacing of MQ135 Air Quality Sensor

www.ablkart.com

2135

TM

LEARNING

Δ

ACTIVI

www.ableducation.com

BASED

## Air Quality Sensor(MQ-135)

www.ableducation.com

MQ135 Gas Sensor module for Air Quality having Digital as well as Analog output. Sensitive material of MQ135 gas sensor is SnO2, which with lower conductivity in clean air.
 When the target combustible gas exist, The sensors conductivity is more higher along with the gas concentration rising. MQ135 gas sensor has high sensitivity to Ammonia, sulfide and Benzene steam, also sensitive to smoke and other harmful games to it is more below of suitable for different applicatic

Q135

www.ablkart.cor

### Working of MQ135 (Air Quality Sensor)

AB

www.ableducation.com

Y BASED LEARNING

- The MQ-135 gas sensor senses the gases like ammonia nitrogen, oxygen, alcohols, aromatic compounds, sulfide and smoke.
- MQ-135 gas sensor can be implementation to detect the smoke, benzene, steam and other harmful gases. It has potential to detect different harmful gases.
- The MQ-135 gas sensor consists of a tin dioxide (SnO2), a perspective layer inside aluminium oxide micro tubes (measuring electrodes) and a heating element inside a tubular casing.
- The end face of the sensor is enclosed by a stainless steel net and the back side holds the connection terminals.

www.ablkart.com

### Working of Air Quality Sensor

ASED LEARNING

www.ableducation.com

Basically in this project we have interfaced Air Quality sensor with Arduino Mega to check the level of smoke in the environment which has been shown on serial monitor in Arduino IDE.

www.ablkart.con

# ACTIVITY BASED LEARNING Components required

- Arduino Mega
- MQ-135 (Air Quality Sensor)
- Breadboard
- Jumper wires

www.ableducation.com

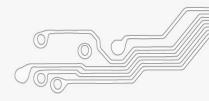

www.ablkart.com

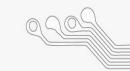

### **Connection Diagram**

ТΜ

AB

ACTIVITY BASED LEARNING

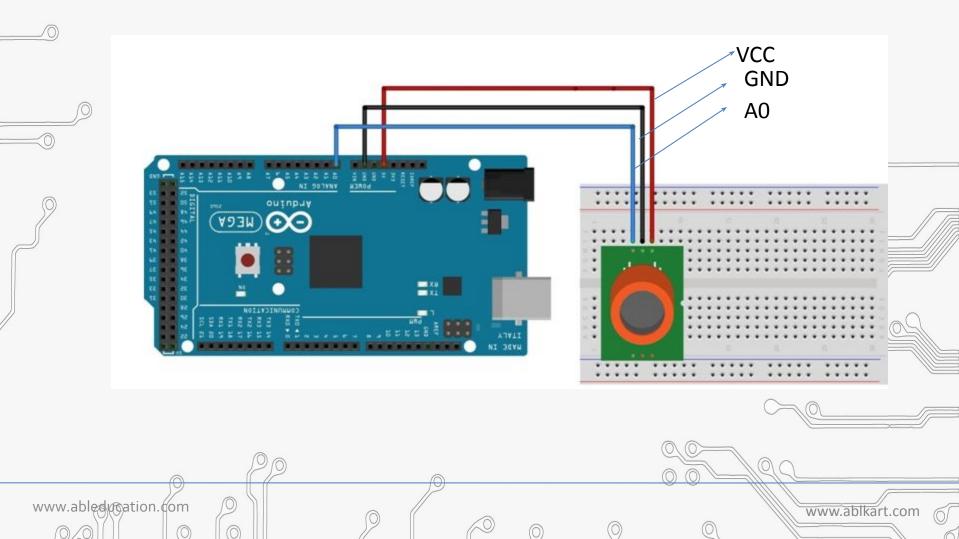

### MQ135 sensor connections :

SED LEARNING

www.ableducation.com

- Connect Ao pin of MQ135 sensor with Ao pin of Arduino
   Mega.
- Connect Vcc pin of MQ135 sensor with Arduino's (+5V).
- Connect GND pin of MQ135 sensor with Arduino's GND pin.

www.ablkart.com

#### ABLEDUCTION ACTIVITY BASED LEARNING COCE

Interfacing\_of\_air\_quality\_sensor | Arduino 1.8.19
 File Edit Sketch Tools Help

#### 

#### Interfacing\_of\_air\_quality\_sensor

/\*int redLed = 13;

int greenLed = 12;

int buzzer = 11;\*/

#### int smokeA0 = A0;

// Your threshold value
int sensorThres = 300;

void setup() {

0

/\*pinMode(redLed, OUTPUT); pinMode(greenLed, OUTPUT); pinMode(buzzer, OUTPUT);\*/ pinMode(smokeA0, INPUT); Serial.begin(9600);

}

void loop() {
 int analogSensor = analogRead(smokeA0);

#### Serial.print("Pin A0: ");

Serial.println(analogSensor);

// Checks if it has reached the threshold value
/\*if (analogSensor > sensorThres)
{

digitalWrite(redLed HTGH) .

- 0

X

ø

duino Uno on COM6

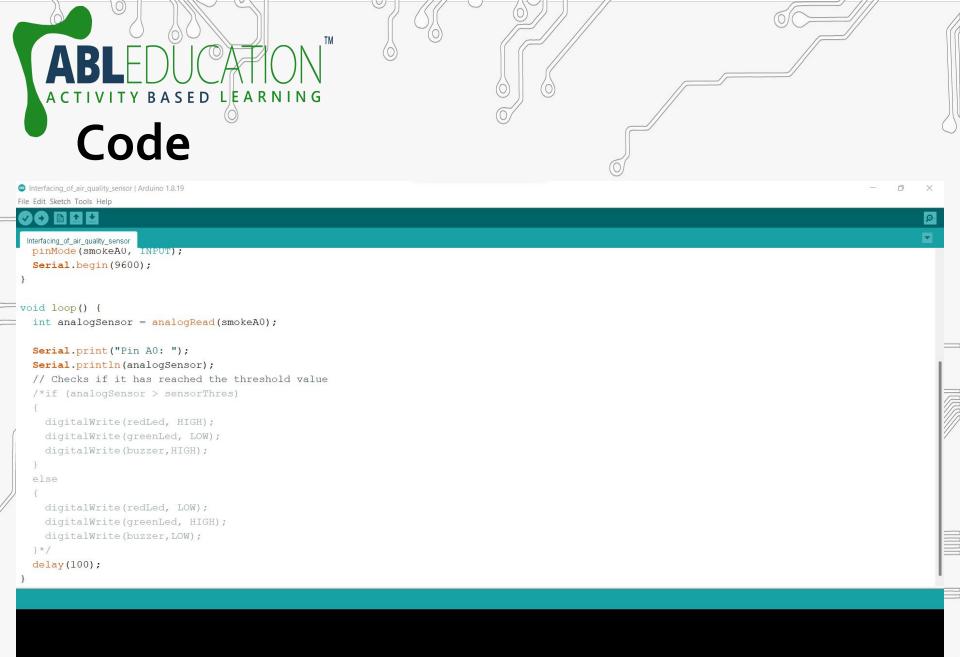

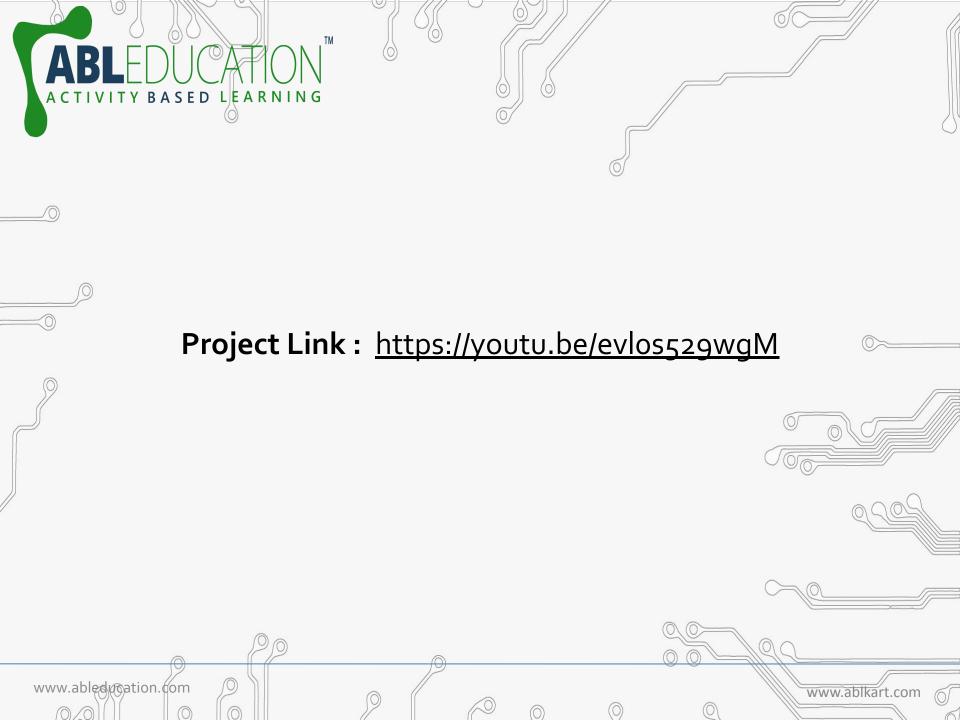